# 計算機ソフトウェア 第二回

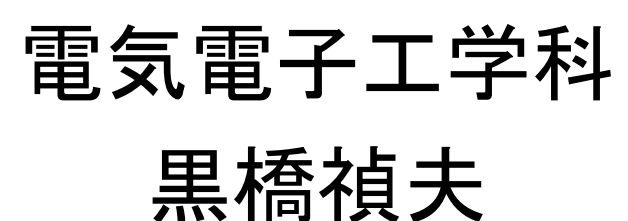

配列

#### 計算機の中で一番簡単なデータ構造ってなに かというと、「配列」です Cでいうと int a[100];

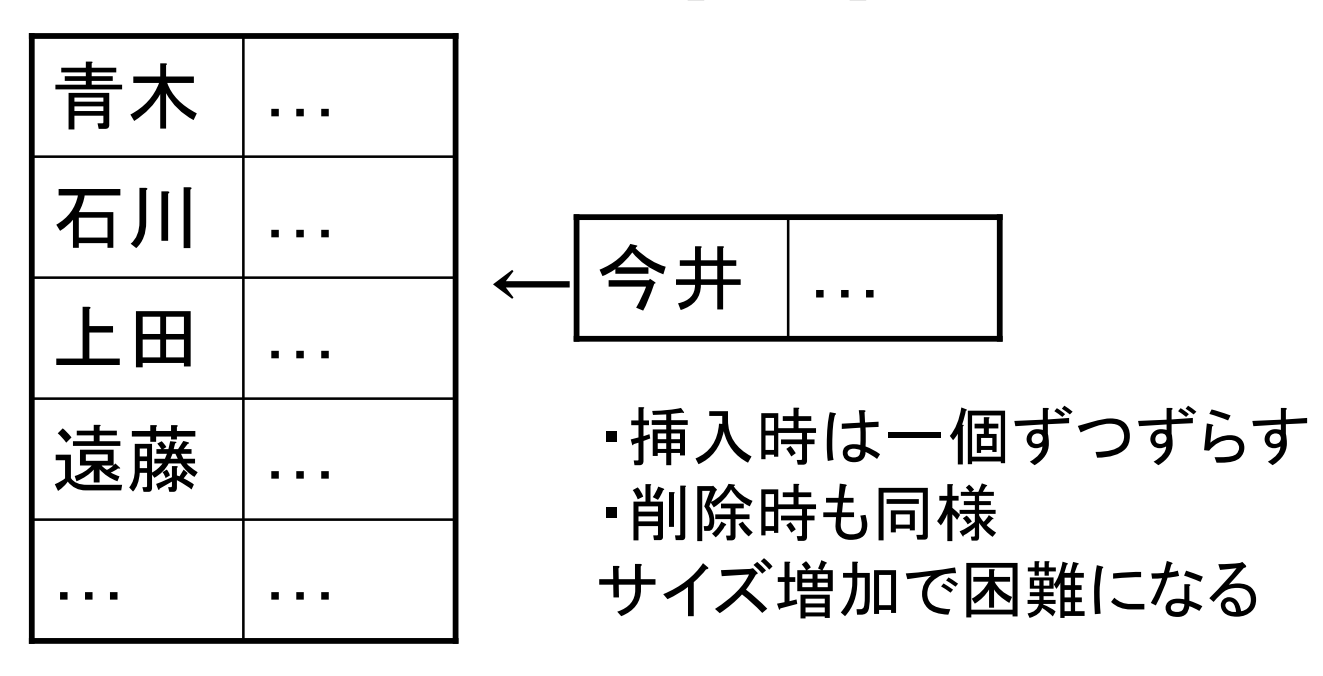

### リスト構造

- 計算機の中は結局「配列」である
- ただし、配列中に「次」を指す「ポインタ」があ るとできることがいろいろある
- これを抽象化して「線形リスト」(liner list, cell) と呼ぶ

## リスト構造

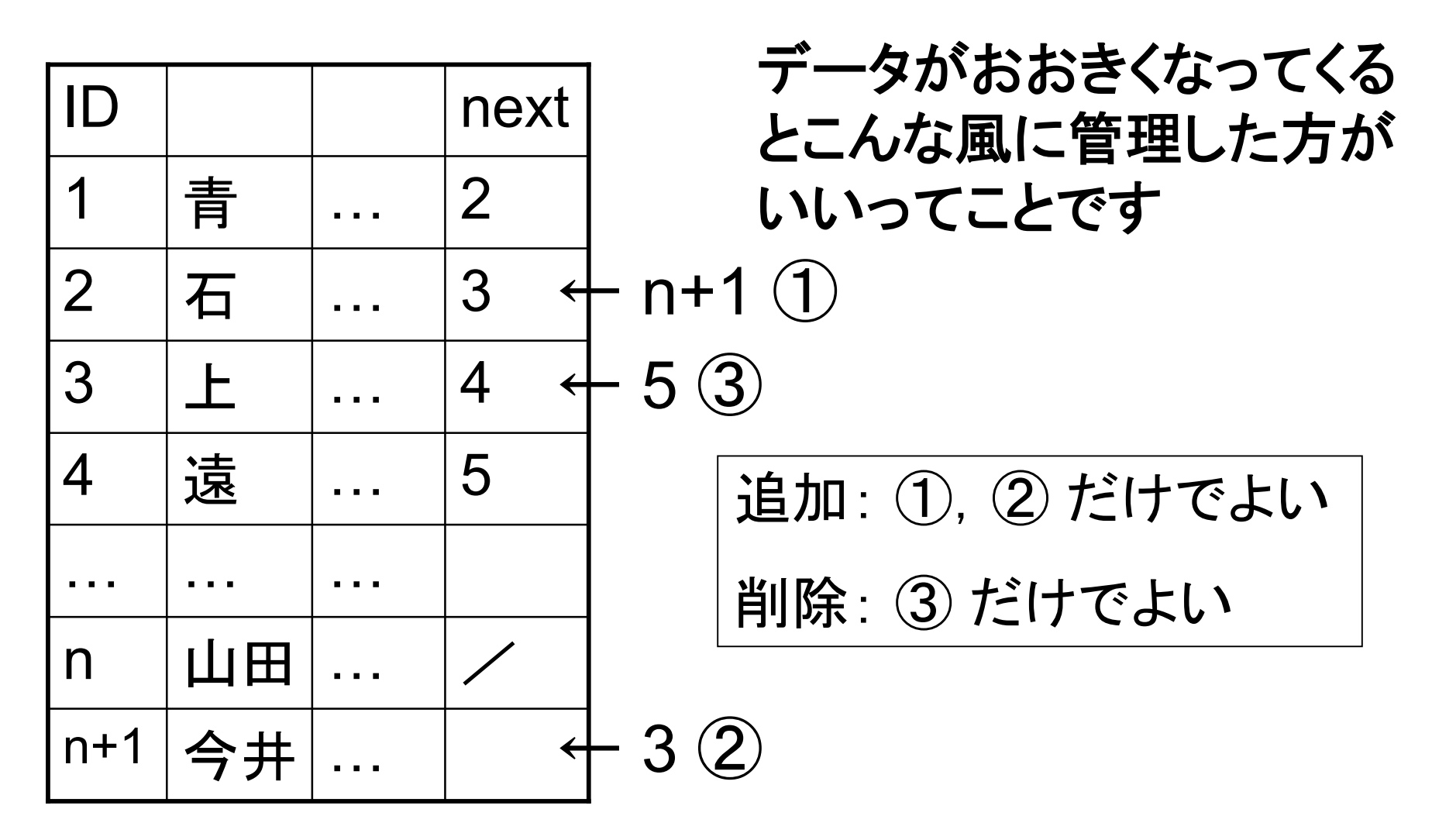

#### 未使用セル

配列でいうと、どこまで使っていて、どこから追加できる かを覚えておくことにあたる

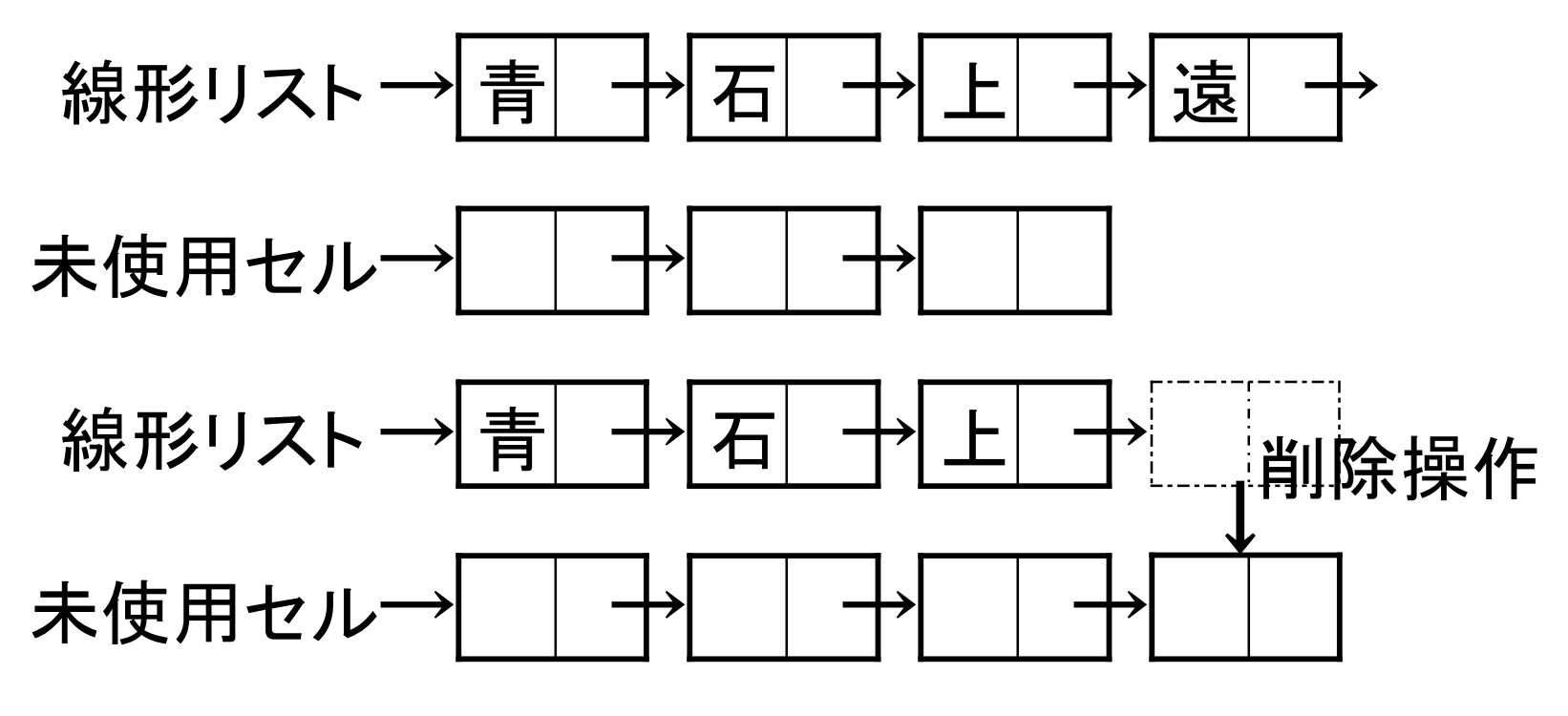

未使用セルのことを専門用語で「ゴミ(garbage)」という

## 根付き木(rooted tree)

- 循環しない
- どれを根にしても木である

## 根付き木

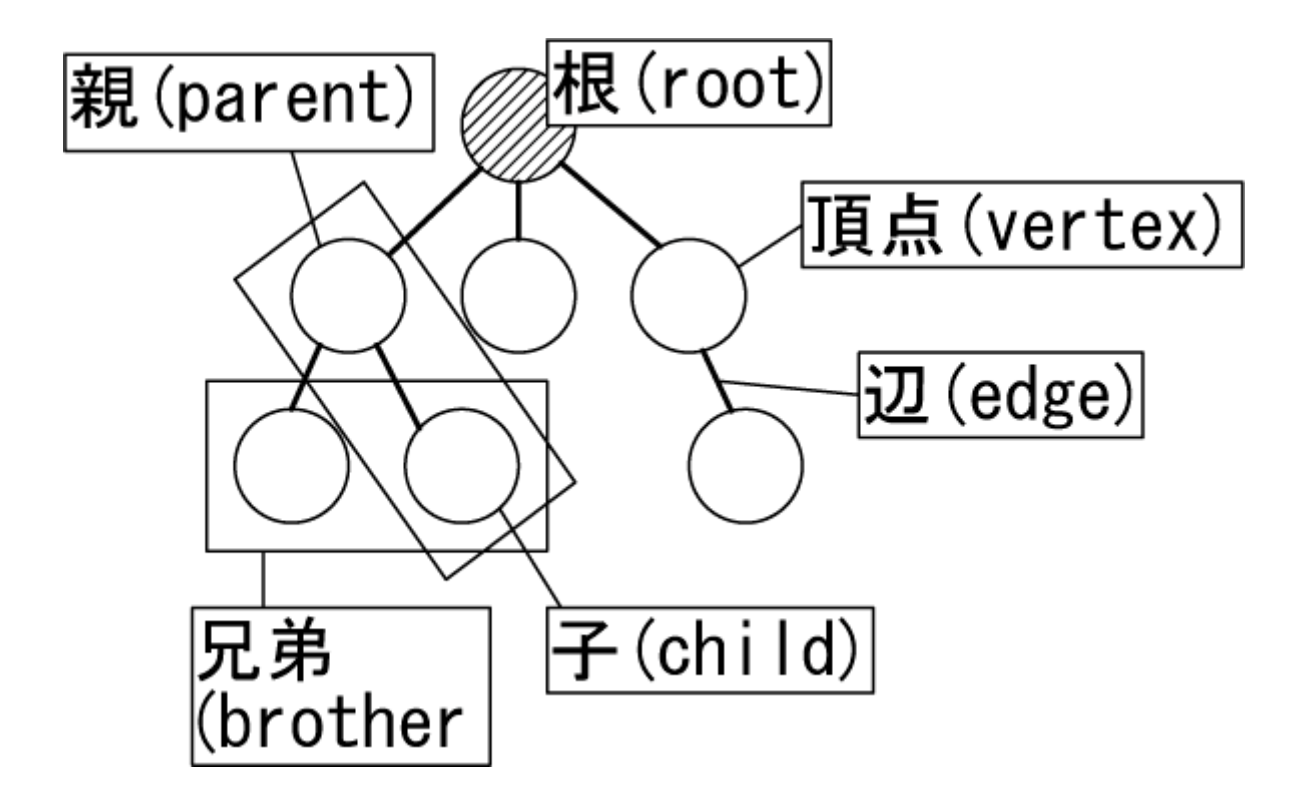

兄弟ポインタ

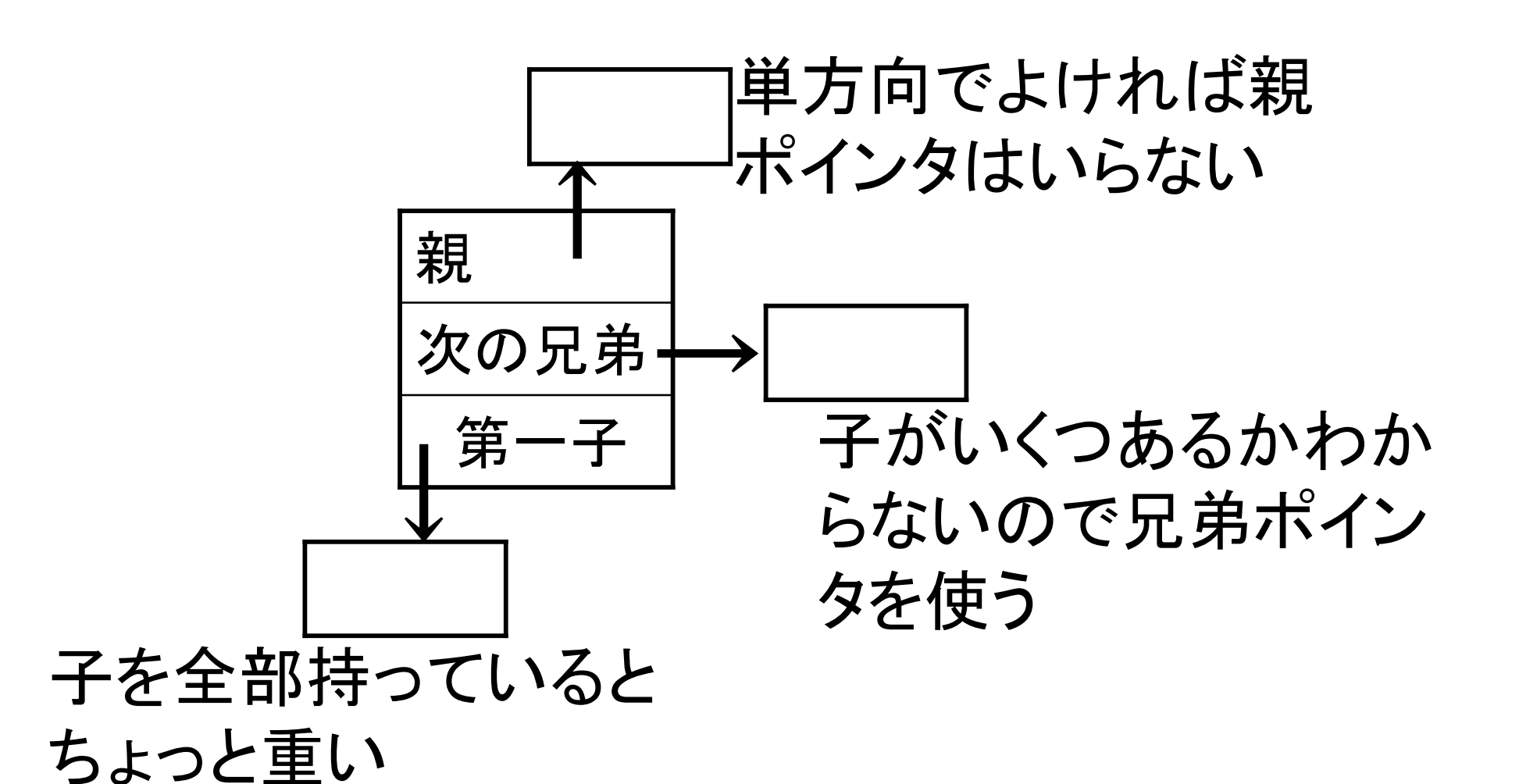

### 子供をすべて列挙する

入力: 頂点 v 出力: v の子供のリスト 手続き:  $x \leftarrow$  First[v] while  $x \neq NIL$  do report x and  $x \leftarrow$  NextBrother[x]